## **[Best Ai Content Writer](https://www.earnmoneyke.com/ai-content-writer/best-ai-content-writer/)**

### **A Fast & Best Free AI Powered Content Writer for Your Marketing Campaigns**

#### **Introduction: What is Rtyr?**

Rtyr is one of the best ai content writer that creates engaging and high-quality content for your business.

There are many benefits to using Rtyr as a content generator for your business. One of the most significant benefits is that it can be used by any industry, whether you are in the health care industry, or in the manufacturing industry. Another benefit is that it can be used by any size of company, from small businesses to large corporations. This makes it a convenient tool for all types of businesses.

### **What You Can Generate with RTYR's Automated Content Generation Software?**

*keywords: ai writer, automated content generation, best content generator software*

RTYR is a leading provider of AI-powered content generation software. The company has been in the business for over 10 years and provides solutions to create content for a variety of industries.

Some of the use cases are:

- Content marketing –
- Blog posts –
- Social media posts –
- Website copy –
- Email copy

### **What Makes RTYR the Best AI-Powered Text Generator Online?**

*keywords: ai text generator, best free text generator online, website for text generator*

With the help of AI, RTYR is able to generate texts that are more than just simple sentences. They can create more complex and well-rounded content for their clients.

The company relies on a team of writers and their AI engine to produce quality content for their clients. The AI engine is responsible for generating text ideas, formatting the content, and making sure that it's grammatically correct.

RTYR has been in this business for over 10 years now and it has been constantly improving its service with the help of AI.

### **How to Use RTYR to Boost Your Productivity and Create High Quality Content on Demand?**

*keywords: automated writing tool, ai copywriting software free download, what is an ai writing assistant*

RTYR is a powerful automated writing tool that helps you to write content on demand. It has an AI-powered assistant that can generate content ideas for you.

The software is available for free download and it has many use cases, such as generating blog posts, articles, press releases, etc. It also has a built-in keyword research module which helps to find the best keywords for your content.

# **[How To Check If You're](https://www.earnmoneyke.com/kenya-august-election/how-to-check-if-youre-eligible-to-vote-in-kenya-august-election/) [Eligible To Vote in Kenya](https://www.earnmoneyke.com/kenya-august-election/how-to-check-if-youre-eligible-to-vote-in-kenya-august-election/) [August Election](https://www.earnmoneyke.com/kenya-august-election/how-to-check-if-youre-eligible-to-vote-in-kenya-august-election/)**

Kenyans have until June 2 to verify if they are able Eligible to vote in Kenya August 9 Election.

IEBC, Kenya's electoral body, said in order to verify your voter details send sms with your ID/Passport to the number 70000 or visit Independent Electoral and Boundaries Commission (IEBC) website portal at https://verify.iebc.or.ke

The verification process is open for the next 30 days.

Kenyans have a chance to verify and change details of their voter details if it has been captured wrongly, said IEBC Chairman Wafula Chebukati.

Kenyans can visit any IEBC offices at the constituency level with their ID or valid passport they used to register as a voter.

If the verification period ends by June 2, IEBC will gazette final voters register before Kenya August 9 Election.

## **[Top Dedicated Server Hosting](https://www.earnmoneyke.com/webhosting/top-dedicated-server-hosting/)**

A dedicated server is a server that provides hosting services to a single client. Dedicated servers are usually more expensive than shared hosting, but they offer greater control and higher performance.

Dedicated servers are usually created for a specific task. A dedicated server provider will sell you only the resources required to perform each "job" for which your server is intended, freeing up other resources to provide better performance. For example, Amazon Web Services offers separate servers optimized for different tasks like EC2 instances that can be used as compute, Amazon Elastic Comp ute Cloud (Amazon EC2) instances that can be used for load balancing, and Amazon Relational Database Service (Amazon RDS) instances that can be used as databases.

In order to serve multiple customers who need different configurations, a dedicated server may offer only one type of server. For example, Digital Ocean offers only the bare metal product with no virtualization technology .

The top dedicated server providers in the industry are:

Digital Ocean

Amazon Web Services,

Google Cloud Platform,

Microsoft Azure

A typical example of a dedicated server is an in-house office PC that has been configured with software for the company to run. In this scenario, the computer is dedicated to running only the company's software and may have only one or two users, if any. The other scenarios where a dedicated server may apply are when a university has guidelines for dedicated use (e.g. a computing center) or when a company decides to back up or mirror their own server onto a secondary server in case the primary server is lost or corrupted.

As mentioned before, dedicated servers are intended for low-

traffic websites and applications that do not require high performance, redundancy, and fault tolerance.

**[The Complete Guide to the Best VPS Hosting](https://www.earnmoneyke.com/webhosting/best-virtual-server-hosting/) [Solutions and How to Choose the Perfect One for](https://www.earnmoneyke.com/webhosting/best-virtual-server-hosting/) [Your Needs](https://www.earnmoneyke.com/webhosting/best-virtual-server-hosting/)**

# **[How To Build WordPress](https://www.earnmoneyke.com/wordpress/how-to-build-wordpress-website-in-2022-step-by-step/) [Website in 2022 \(Step by](https://www.earnmoneyke.com/wordpress/how-to-build-wordpress-website-in-2022-step-by-step/) [Step\)](https://www.earnmoneyke.com/wordpress/how-to-build-wordpress-website-in-2022-step-by-step/)**

How To Build WordPress Website in 2022 (Step by Step)

A Complete Beginners Guide To WordPress

Learning how to build websites and blogs with WordPress. A complete beginners course to WordPress. Tutorial on how to build WordPress website or blog for even a beginner who doesn't know website development.

You have decided to build a website for your business, client, your brand or even a personal blog. A website is your identity and you have to create it as you want it to be.

Actually creating a website with WordPress is very easy and it's not complicated and very friendly for even beginners. Anyone who is keen and determined can create a website with WordPress.

WordPress is a content management system. CMS is a software which will help you create the website you want. WordPress is the most popular CMS out there and very big websites have

created their websites or blogs using WordPress.

This course will take you through how to build a website with WordPress even if you're a beginner.

We will learn what is website, how to create domain and hosting step by step.

Course will entail on

How to create domain name and hosting account.

What is WordPress?

How to install WordPress on Web host.

Navigate around WordPress dashboard.

Create posts and pages and publish content. Importantly we will learn to differentiate the two.

Understand and know WordPress plugins and themes. Also how to install and activate.

WordPress website or blog customization including permalinks, create menus, allow or disallow comments e.t.c

WordPress backup and security.

Below is the link course.

[https://www.udemy.com/course/how-to-build-wordpress-website-in](https://www.udemy.com/course/how-to-build-wordpress-website-in-2022-step-by-step/?referralCode=D738ADDFE969D45921F0) [-2022-step-by-step/?referralCode=D738ADDFE969D45921F0](https://www.udemy.com/course/how-to-build-wordpress-website-in-2022-step-by-step/?referralCode=D738ADDFE969D45921F0)

## **[How to Register Safaricom Sim](https://www.earnmoneyke.com/sim-card-registration/how-to-register-safaricom-sim-card-online/) [Card online](https://www.earnmoneyke.com/sim-card-registration/how-to-register-safaricom-sim-card-online/)**

Register Safaricom Sim Card Online. Safaricom, the biggest Telco in Kenya has at last carried out Online Sim card registration .

This is after Kenyans brought alot of objections up in virtual entertainment in front of deadline, advising Safaricom to continue in the strides of Telcom which has prior carried out online sim card registration.

You can now register your sim card online without visiting Safaricom agents.

You can visit [online safaricom sim card registration](http://safaricom.com/account/kyc-upload) portal and register sim card online at the solace of your home or office. Don't bother queu at Safaricom agents countrywide.

Other big telcos like Airtel and Telecom had before made entrance for self registration of sim cards for their endorsers.

Prior correspondence authority of Kenya CEO explained that only one out of every odd Kenyan resident to re-register.

Just the individuals who have inconsistencies in their sim card subtleties when they registered or on the other hand on the off chance that you're information is fragmented.

You can really take a look at the situation with your registration by dialing \*106#.

# **[Register Safaricom Sim Card](https://www.earnmoneyke.com/sim-card-registration/register-safaricom-sim-card-online/) [Online](https://www.earnmoneyke.com/sim-card-registration/register-safaricom-sim-card-online/)**

Register Safaricom Sim Card Online. Safaricom, the biggest Telco in Kenya has finally rolled out Online Sim card registration .

This is after Kenyans uproar in social media ahead of deadline, telling Safaricom to follow in the footsteps of Telcom which has earlier rolled out online sim card registration.

You can now register your sim card online without visiting Safaricom agents.

Visit [online safaricom sim card registration portal](https://safaricom.com/account/kyc-upload) and register sim card online at the comfort of your home or office.

[Register sim card online here](https://safaricom.com/account/kyc-upload)

### **[How to Buy a Website Domain](https://www.earnmoneyke.com/buy-domain-name/how-to-buy-a-website-domain/)**

**The Complete Guide to Buying a Domain Name and Get Your**

## **Own Website**

### **Introduction: What is a Domain Name and Why Should I Care?**

*keywords: domain name, buy domain, domain purchase, what is domain, how to buy a domain name*

A domain name is the unique web address that you type into your browser to access a website. It's what you see after "www." in a web address.

A domain name is the unique web address that you type into your browser to access a website. It's what you see after "www." in a web address. A domain name is like an online version of your house number and street name, but for the Internet.

#### **How to Register A Domain Name**

*keywords: how do you buy a website, register your own domain name, register your own internet address*

This article will teach you how to register your own domain name.

The first step is to choose a domain name that is available. You can do this by going to [domaincheckpro.com](https://domaincheckpro.com/) , enter your preferred name in the search box and click search button.

[Click here to go to dmaincheckpro.com](https://domaincheckpro.com/)

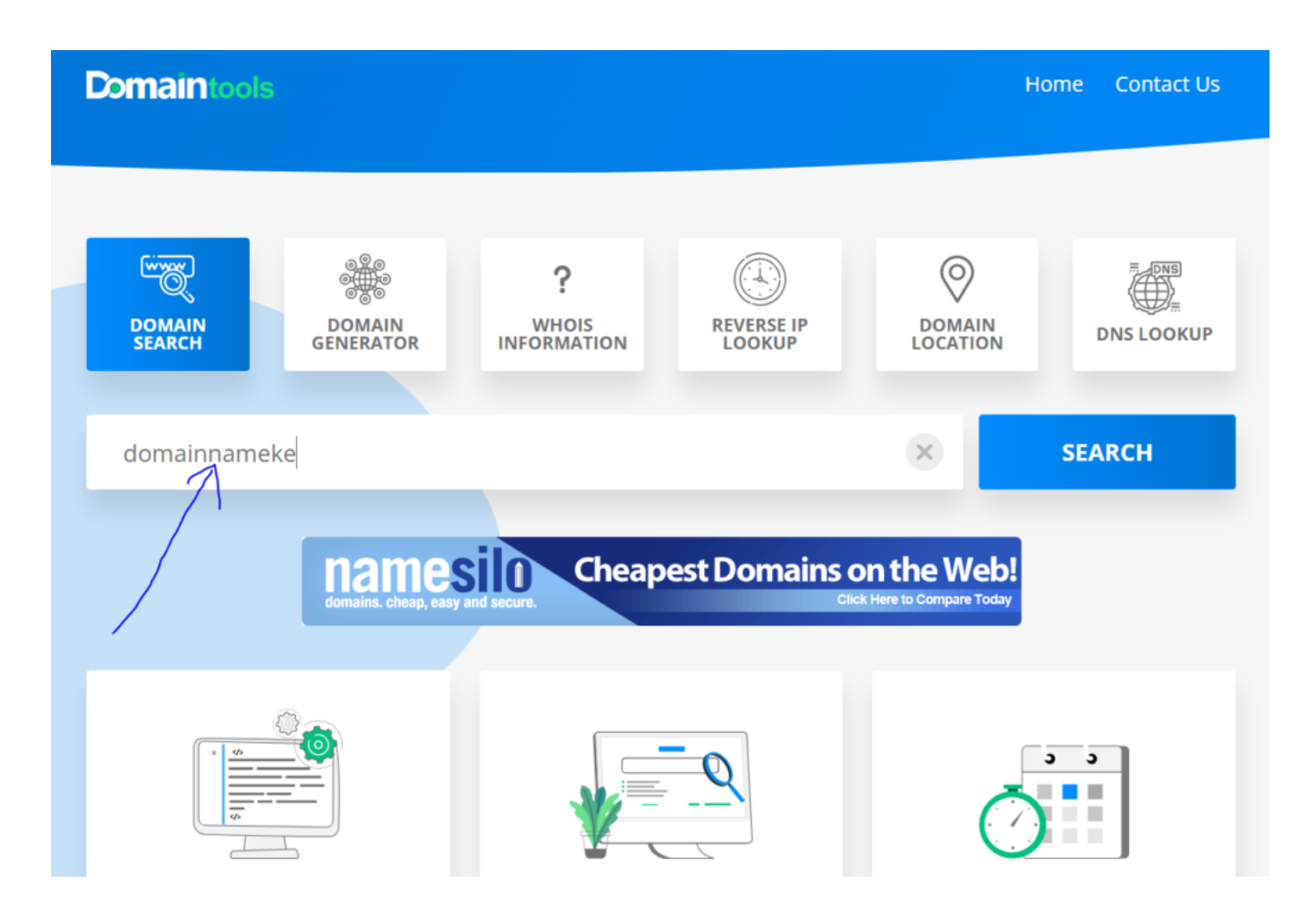

2. Next, click the buy button to add your domain name to cart and purchase it.

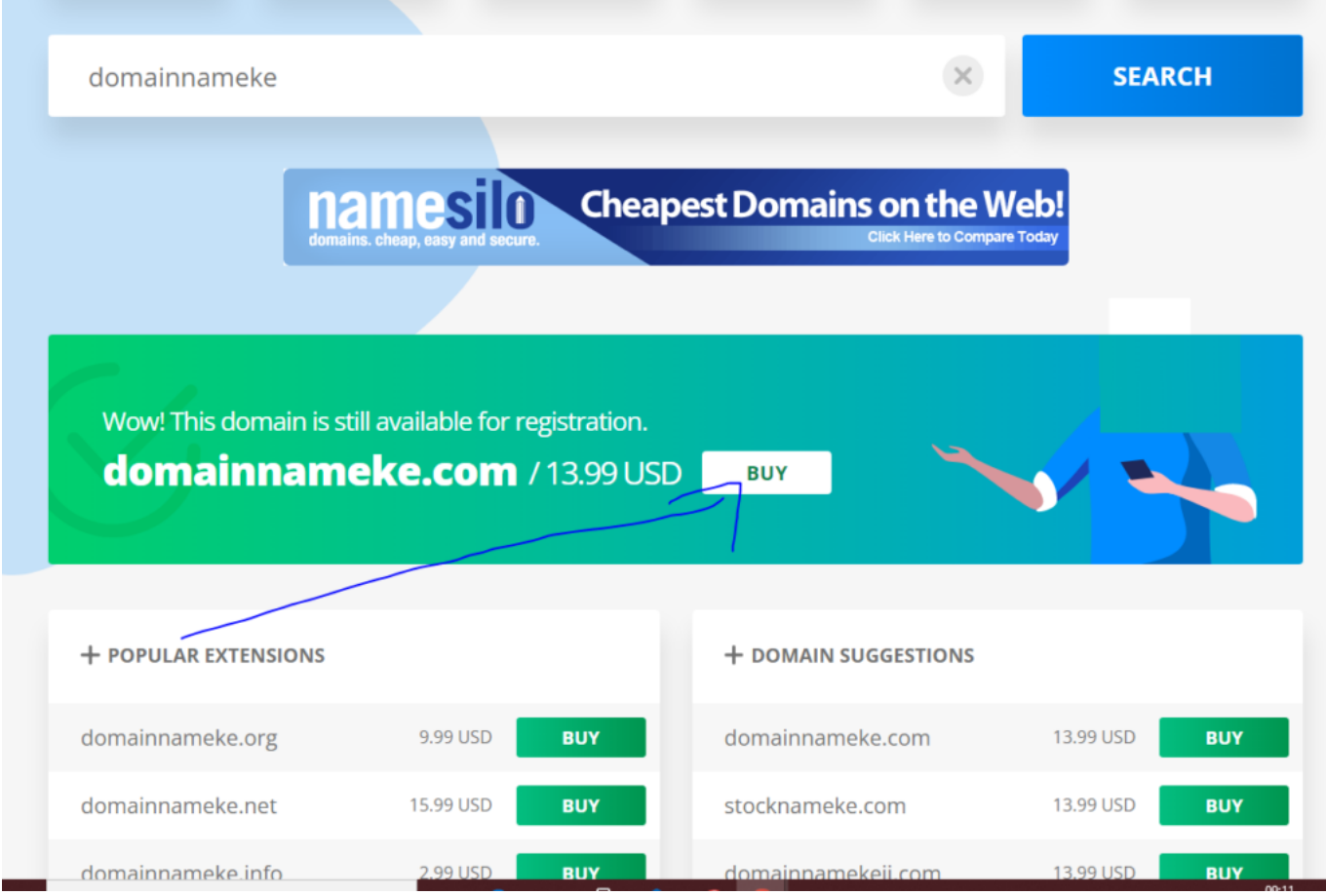

There are many registrars who provide this service, but some of the most popular ones are

- 1. [Namecheap](https://namecheap.pxf.io/ORLYon),
- 2. [NameSilo](https://www.namesilo.com/register.php?rid=a64c814vv)
- 3. GoDaddy .

Finally, when you purchase a hosting package, they will often include registration services as well.

### **What are some of the Best Websites To Purchase Domains From?**

*keywords: top domains to purchase from, best domains for sale*

There are plenty of websites that sell domains. Here are some of the best ones:

- 1. [Namecheap](https://namecheap.pxf.io/ORLYon)
- 2. [NameSilo](https://www.namesilo.com/register.php?rid=a64c814vv)
- 3. GoDaddy .
- 4. Domain.com
- 5. 1&1 IONOS

### **Is There Any Service That Will Help me Register The Domain Name I Choose?**

*keywords: buy website with bitcoin, quick ways to start a business online*

### **Conclusion: How To Buy A Domain And Start Your Own Website Today!**

The first step to starting your own website is buying a domain name. When you buy a domain, you need to make sure that the domain you are purchasing is available. You can do this by checking the availability of the domain on sites like www.godaddy.com or [www.namecheap.com](https://namecheap.pxf.io/ORLYon)

You should also make sure that you purchase your domain from a reputable company so that it will be easy for people to find and remember your site when they are searching online for products or services that might interest them

If you plan on using WordPress as your content management system (CMS), then it's best to have a .com extension because this is what WordPress recommends, but if not then it doesn't matter what extension you choose, just as long as it's available

## **[Grammar check online free](https://www.earnmoneyke.com/grammar-check-online/grammar-check-online-free/)**

# **The Ultimate Guide to Grammar Checkers and How They Can Help You with Your Writing**

### **Introduction: A Beginner's Guide to Grammar Checkers**

A **grammar checker (grammar check online free)** is a software that checks for grammatical errors in written text. It can be used to check for errors in spelling, punctuation, and grammar usage.

A **grammar checker** is a software that checks for grammatical errors in written text. It can be used to check for errors in spelling, punctuation, and grammar usage. They are widely used by professional writers as well as amateurs who want to ensure the quality of their writing.

### **Why Every Writer Needs a Good Grammar Checker**

*keywords: spelling checker, online spellchecker, pc spellingcheck utility*

It is hard to find a writer who does not need a good grammar checker. Just because you are writing in your native language doesn't mean that you don't need to use a grammar checker.

The importance of using grammar checkers for writers cannot be understated. They can help writers make sure that their work is free from mistakes and typos. It also helps them know if they have used the correct word or said it correctly in the sentence and paragraph.

### **How to Use a Grammar Check Online Free Tool for Perfectly-Punctuated Content**

*keywords: spellcheck tool for wordpress, best wordpress plugin for spellchecking*

This article will show you how to use a **[grammar check tool](https://grammarly.go2cloud.org/SH3EE)** for perfectly-punctuated content.

**[Grammar checking software](https://grammarly.go2cloud.org/SH3EE)** is an important tool for copywriters and content writers.

It helps them produce high-quality, error-free content that is easy to read and understand.

There are many grammar check tools available on the market, but not all of them are equally good.

Here are 3 of the best grammar check tools for wordpress:

- 1. **[Grammarly](https://grammarly.go2cloud.org/SH3EE)**
- 2. **[Ginger](https://www.gingersoftware.com/), and**
- 3. **[Hemingway Editor](https://hemingwayapp.com/).**

### **5 Ways Technology Has Changed the Way We Write With the Advent of Spell-Check and Grammar-Check Online Free Tools**

*keywords: writing app free download, free writing software free download*

With the advent of spell-check and grammar-check tools, we have become more confident in our writing. We can now focus on the content and not worry about minor errors.

The advent of spell-check and **grammar-check online free** tools

has made it easier for us to write without worrying about minor errors. We are now more confident in our writing, which means we can focus on the content instead of worrying about spelling or grammar mistakes.

### **[Professional Grammarly Review for Digital](https://www.earnmoneyke.com/digital-marketing/professional-grammarly-review-for-digital-marketers-2021/) [Marketers](https://www.earnmoneyke.com/digital-marketing/professional-grammarly-review-for-digital-marketers-2021/)**

### **[Cloud Based Web Server](https://www.earnmoneyke.com/webhosting/cloud-based-web-server/)**

#### **What is a cloud based web server?**

A cloud based web server is a virtual computer that provides hosting services. A cloud based web server is also known as a "cloud hosting solution" or "cloud computing."

Cloud computing is an approach to data processing and storage where the physical location of the data doesn't matter. This means that your files are stored on remote servers rather than your computer. Plus, because you're using remote servers, you don't need to worry about backups because they're automatically taken care of for you by the company running the service.

This means that if something happens to your computer, all you have to do is log in from another device and access your files from anywhere in the world with an internet connection.

#### **Why use a cloud based web server?**

Cloud hosting is a type of web hosting that uses a remote server that stores the data and programs for websites. The benefits of using cloud hosting are many. It is cheaper, more

reliable, and it is easier to maintain than traditional web hosting. There are many different types of cloud hosting providers, such as Google Cloud Platform, Amazon Web Services, Microsoft Azure and Digital Ocean.

#### **Cloud-web hosting pros and cons**

Cloud-web hosting is the process of storing and distributing data, applications, and services over the internet. It is a type of web hosting that provides an alternative to traditional hosting methods.

The benefits of cloud-web hosting include:

– Easier maintenance: Cloud-web hosts provide automated solutions for managing hardware and software updates, which means IT professionals do not need to worry about installing patches or upgrading software.

– Lower costs: Cloud-web hosts are more cost effective than traditional web hosts because they eliminate the need for expensive servers that take up space in data centers.

– Increased efficiency: Cloud-web hosts offer scalability features that allow companies to expand their capacity as needed without having to invest in new infrastructure.

The disadvantages of cloud-web hosting include:

#### **Top-rated cloud-web hosting providers**

Cloud-web hosting is the future of the internet. Cloud-web hosting providers offer a wide range of features that make it easy for developers to build and deploy their applications on the cloud.

There are a number of popular cloud-web hosting providers in the market. These providers offer a variety of features for different needs and budgets.

The top 3 cloud-web hosting providers that we recommend are:

1) [AWS](https://aws.amazon.com/), 2) [Google Cloud](https://cloud.google.com/), 3) [Microsoft Azure.](https://azure.microsoft.com/en-us/)

### **How to decide which web hosting company is best for you (top factors to take into account when shopping for web hosting)**

It is important to know what you are looking for in a web hosting company before you start shopping around.

A web hosting company is responsible for providing the server space, bandwidth, and other necessary resources that your website needs.

Web hosting companies offer different features and pricing plans based on the needs of their customers.

Choosing the right web hosting company can be difficult because there are so many companies to choose from.

There are many factors that you should take into account when shopping for a web hosting company, such as price, features, customer service, uptime guarantee and more.

**Read Also: [Google Cloud Web Hosting Price & Plans](https://www.earnmoneyke.com/webhosting/google-cloud-web-hosting-price-plans/)**

# **[Google Cloud Web Hosting](https://www.earnmoneyke.com/webhosting/google-cloud-web-hosting-price-plans/) [Price & Plans](https://www.earnmoneyke.com/webhosting/google-cloud-web-hosting-price-plans/)**

**Introduction: Why You Should Consider**

### **Hosting with Google Cloud?**

Before I explain Google Cloud Web Hosting Price, lets understand why you should consider hosting with Google cloud. Google Cloud is a perfect choice for those who are looking for a company that offers the best web hosting service. With Google Cloud, you can expect to find the best website hosting service with high security and performance.

Google Cloud is one of the world's leading providers of cloudbased services, including web hosting. It has been in business since 2006 and it has grown to be one of the most trusted companies in this industry.

Google Cloud is known for its reliable and secure web hosting services. It provides high-performance infrastructure that supports millions of websites around the world. It also offers easy-to-use tools such as Google Sites, which makes it easy to create a new website or blog site without any coding knowledge.

### **Google Cloud Storage & Web Hosting Prices Explained**

#### **Google Cloud Web Hosting Price**

New to the cloud? Or maybe you're just looking for a better deal on Google Cloud Storage and Web Hosting? If so, we're here to help.

[Google's storage and hosting services](https://cloud.google.com/solutions/web-hosting) are available in three different plans: Standard, Premium, and Max. Each plan has a different monthly cost and offers a different amount of storage.

The Standard plan is the cheapest option with a monthly price of \$0.026 per gigabyte (GB) for data stored up to 1 TB per month.

The Premium plan costs \$0.026 per GB for data up to 10 TB per month with an additional charge of \$0.026 per GB over 10 TB in use each month. The Max plan is the most expensive option costing

### **Google Compute Engine vs Amazon Web Services EC2 Pricing Comparison**

Compute engine is a platform that provides developers with a scalable environment for running their applications. It is the infrastructure for Google Cloud Platform and it runs on Google's global infrastructure.

Amazon Web Services EC2 pricing is per hour and their instances come in different sizes and types.

Google Compute Engine offers better pricing than Amazon Web Services EC2 does, but it cannot match AWS's scalability.

**[Read also: Best Virtual Server hosting](https://www.earnmoneyke.com/webhosting/best-virtual-server-hosting/)**